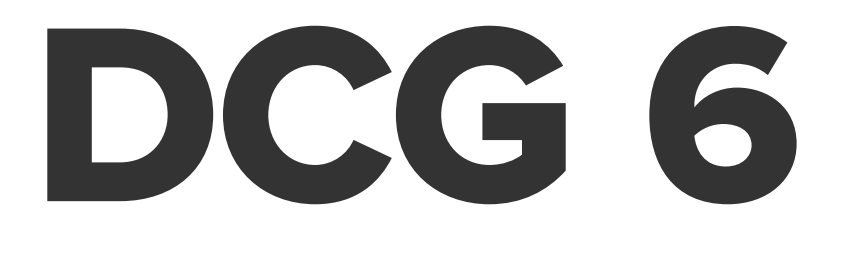

# Finance d'entreprise

# **CORRIGÉS**

4 e édition

#### Florence Delahaye-Duprat

Agrégée d'économie et gestion, diplômée d'expertise comptable Enseignante à l'IUT de Nantes

Jacqueline Delahaye Agrégée de techniques économiques de gestion

Nathalie Le Gallo Agrégée d'économie et gestion, option finance Professeuren DCG et DSCG

DUNOD

En partenariat avec Lefebvre Dalloz

#### Maquette de couverture : Nicolas Wiel et Elizabeth Riba Maquette intérieure : Yves Tremblay Mise en page : Nord Compo

#### **NOUS NOUS ENGAGEONS EN FAVEUR DE L'ENVIRONNEMENT :**

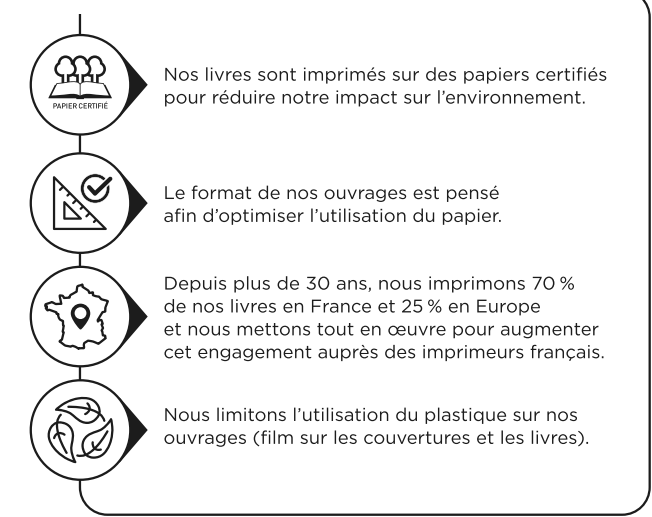

© Dunod, 2024 11 rue Paul Bert, 92240 Malakoff www.dunod.com

ISBN 978-2-10-086139-2

# SOMMAIRE

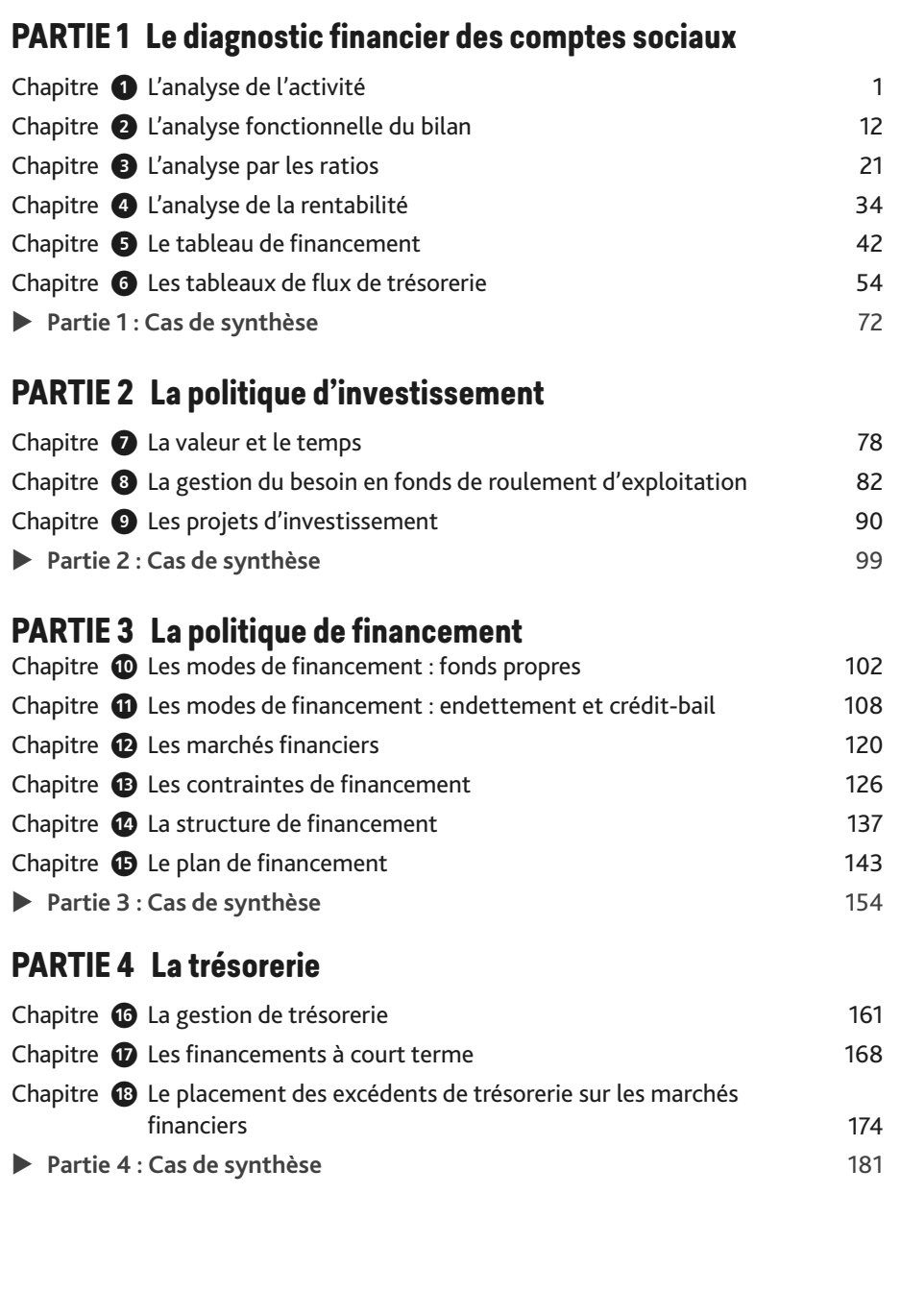

#### RÉFORME PCG 2025

Le nouveau Plan Comptable Général entre obligatoirement en vigueur à compter du 1 er janvier 2025.

Au moment de la parution de ce titre et de son manuel associé, les autrices n'ont pas pu tenir compte de la réforme PCG pour 2025 car :

- **•** Les premiers comptes annuels issus de cette réforme ne seront déposés qu'à partir de mai 2026 ;
- **•** Les modifications impacteront normalement l'épreuve de finance d'entreprise en décalé, car le travail s'effectue sur des comptes annuels des années précédentes.
	- Pour l'épreuve de 2025, les comptes annuels à étudier porteront sur les années 2024 et antérieures (ancien PCG).
	- Pour l'épreuve de 2026, les comptes annuels à étudier porteront sur les années 2025 et antérieures (nouveau PCG).

Retrouvez sur dunod.com, dans les compléments en ligne de votre Manuel UE6 et Corrigés UE6, l'actualisation des pages concernées par la réforme du PCG, proposée par les autrices.

# CHAPITRE 1 **L'analyse de l'activité**

# **Évaluer les savoirs**

# **Q** Ouiz

**1. Faux.** La marge commerciale est la différence entre les ventes de marchandises et le coût d'achat des marchandises revendues (Achats de marchandises + Variation des stocks de marchandises). La variation des stocks de marchandises peut être positive (revente des achats et déstockage d'un complément) ou négative (revente d'une partie seulement des achats, et donc stockage).

**2. Faux.** La valeur ajoutée est égale à la marge commerciale plus la production de l'exercice moins les consommations en provenance des tiers.

**3. Vrai.** Les dotations aux amortissements, les éléments financiers et les éléments exceptionnels sont exclus du calcul de l'EBE. L'EBE est avant tout un indicateur de la performance industrielle et commerciale de l'entreprise, calculé après charges de personnel et impôtstaxes (sauf impôt sur les sociétés).

**4. Faux.** L'EBE est une trésorerie potentielle découlant des opérations d'exploitation au sens strict (autres produits et autres charges d'exploitation non retenus, éléments financiers non retenus, etc.). La trésorerie potentielle découlant de l'activité courante est la CAF.

**5. Faux.** La CAF est la trésorerie potentielle dégagée par l'activité courante de l'entreprise. Elle se calcule en faisant la différence entre les produits encaissables (encaissés un jour ou l'autre) sauf les PCEA et les charges décaissables (décaissées un jour ou l'autre).

**6. Faux.** La CAF tient compte des intérêts sur emprunt (compte 66) mais pas du capital remboursé (la diminution du compte 16. Emprunts n'affecte que le passif du bilan).

**7. Faux.** Au contraire, l'entreprise n'a pas consommé toutes les matières premières achetées au cours de l'exercice (les charges constituent un appauvrissement). Elle a donc stocké des matières premières pour 25 000 €.

**8. Vrai.** Si SF < SI alors SF − SI < 0, soit une production stockée négative dans les produits d'exploitation.

**9. Faux.** Le déstockage entraîne une production stockée négative mais également un supplément de chiffre d'affaires (grâce à la vente de ce stock). La production stockée s'exprimant en coût de production et le chiffre d'affaires en prix de vente, l'entreprise s'enrichit au final de la marge réalisée sur la vente du stock.

# 2 **Crédit-bail & Co**

#### **Justifiez et présentez le retraitement des redevances de crédit-bail ci-dessous.**

Le retraitement du crédit-bail permet de comparer des entreprises ayant fait des choix de gestion différents: acquisition d'une immobilisation en pleine propriété ou recours au crédit-bail. Le retraitement consiste à supposer que l'entreprise a acquis le bien en recourant à l'emprunt. Les redevances de crédit-bail sont exclues des consommations en provenance des tiers. Les redevances sont ventilées de la façon suivante :

- **•** Dotations aux amortissements : 200 000 / 5 = 40 000 € (charges d'exploitation)
- **•** Charges d'intérêts (pour le reste) : 48 000 40 000 = 8 000 € (charges financières)

### **Maîtriser les compétences**

# 3 **Mini-cas Javax : SIG**

#### Compétences attendues

- **Interpréter** les documents de synthèse
- **Analyser** le compte de résultat
- **Déterminer** les différents soldes intermédiaires de gestion

#### **1. Précisez la nature de l'activité exercée par cette entreprise.**

L'entreprise exerce une double activité :

- une activité commerciale (achat de marchandises / ventes de marchandises) ;
- et une activité industrielle (achat de matières premières et autres approvisionnements / production vendue).

#### **2. Indiquez de quelle manière les stocks ont évolué au cours de l'exercice N.**

La production stockée est positive donc l'entreprise a stocké des produits (finis, intermédiaires et/ou en-cours de fabrication) au cours de l'exercice N (SF − SI = 6 600 donc SF  $=$  SI + 6 600).

Les stocks de marchandises ont augmenté au cours de l'exercice N car tous les achats de marchandises n'ont pas été revendus (SI – SF = – 240 donc SF = SI + 240).

Les stocks de matières premières (et autres approvisionnements) ont diminué car l'entreprise a consommé tous les achats de matières premières plus 1 200 (SI − SF = 1 200 donc  $SF = SI - 1200$ ).

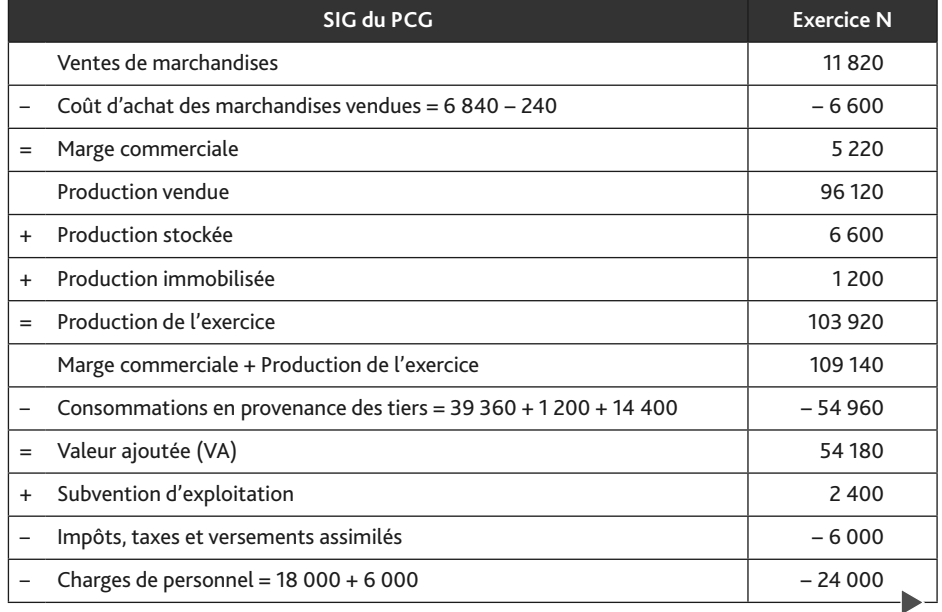

#### **3. Présentez, dans un tableau, les soldes intermédiaires de gestion (SIG).**

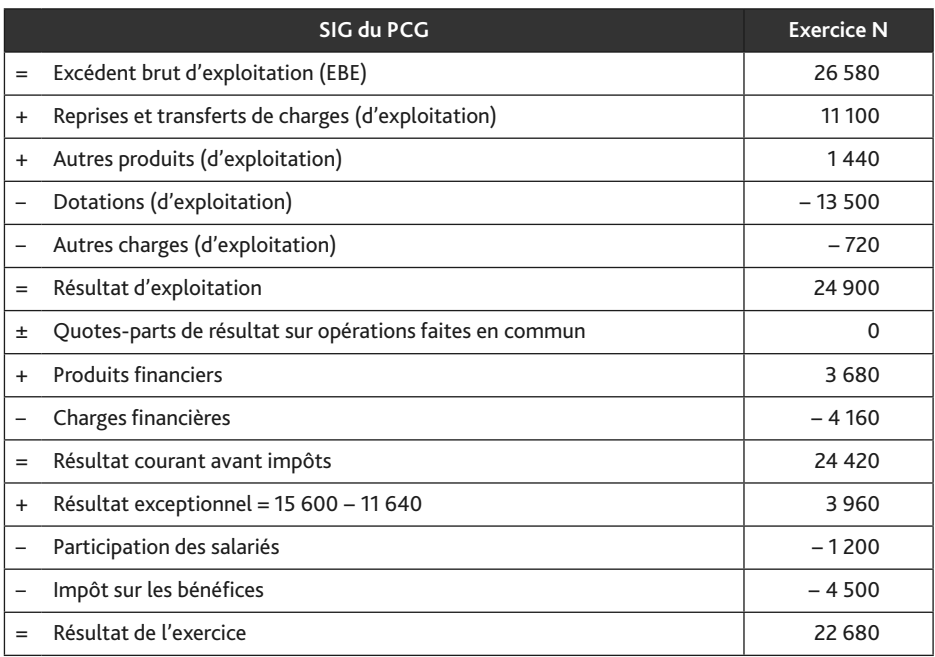

## 4 **Mini-cas Javax : SIG retraités**

#### Compétences attendues

- **Analyser** le compte de résultat
- **Déterminer** les différents soldes intermédiaires de gestion
- **Justifier** les retraitements du tableau des soldes intermédiaires de gestion

#### **1. Justifiez le retraitement des frais de personnel extérieur.**

Le retraitement des frais de personnel extérieur permet de comparer des entreprises ayant fait des choix de gestion différents: embauche de nouveaux salariés ou recours du personnel extérieur (intérimaires notamment).

Le retraitement consiste à retirer ces frais des autres achats et charges externes et à les ajouter aux charges de personnel.

#### **2. À partir des SIG du PCG de la société Javax (mini-cas 3) et des informations ci-avant, calculez les SIG retraités pour l'exercice N (la participation des salariés aux résultats sera également retraitée).**

Fractionnement de la redevance de crédit-bail de 80 :

- **•** Dotation aux amortissements CB : 300 / 5 = 60
- **•** Charges d'intérêts : 80 60 = 20

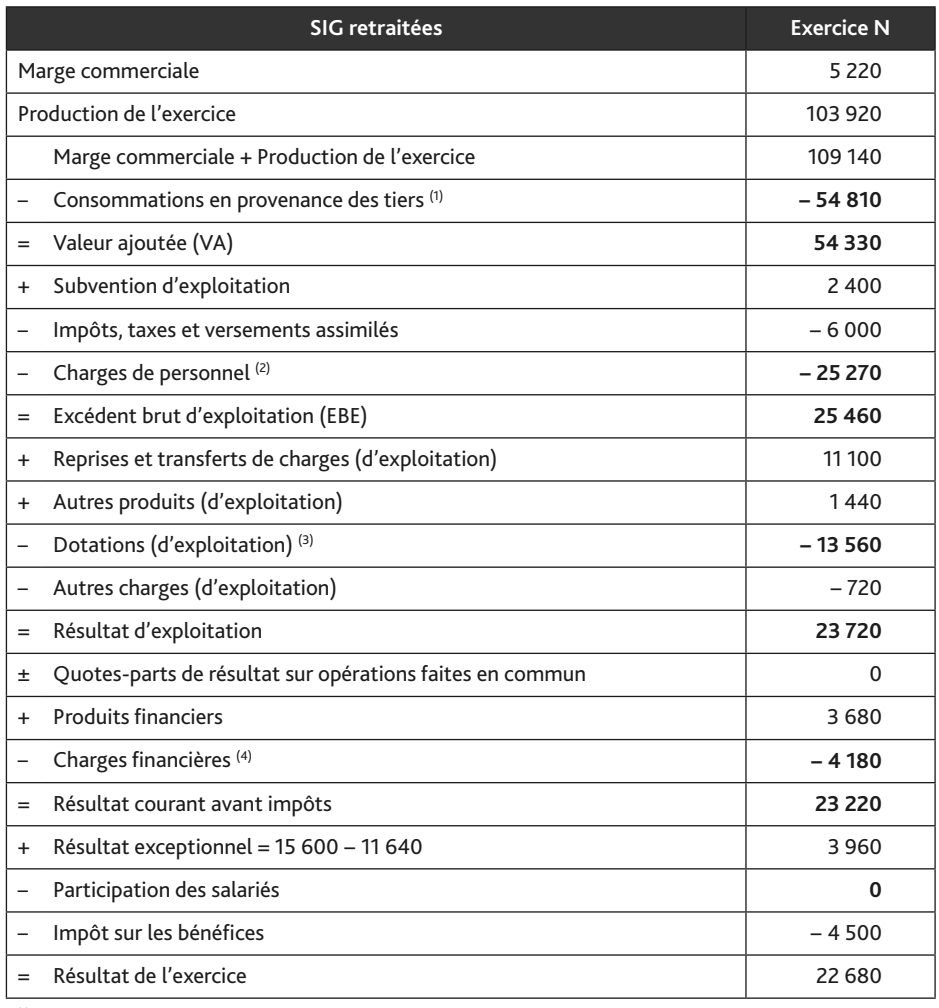

Les retraitements ne modifient jamais le résultat de l'exercice. N'oubliez pas de vérifier son montant.

(1) On supprime le personnel extérieur et les redevances de crédit-bail des consommations en provenance des tiers :  $54960 - 70 - 80 = 54810$ 

 $(2)$  On reclasse le personnel extérieur et la participation des salariés en charges de personnel : 24 000 + 70 + 1 200  $= 25 270$ 

 $(3)$  On ajoute la dotation aux amortissement CB : 13 500 + 60 = 13 560

 $(4)$  On ajoute les charges financières CB : 4 160 + 20 = 4 180

#### 5 **Mini-cas Javax : capacité d'autofinancement**

#### Compétences attendues

- **Expliciter** le caractère multidimensionnel du diagnostic d'entreprise
- **Identifier** les limites de l'information comptable
- **Analyser** le compte de résultat
- **Déterminer** la capacité d'autofinancement selon les méthodes additive et soustractive

#### Décryptage des compétences

Il s'agit pour le candidat d'appréhender et d'adapter le diagnostic financier à partir d'un contexte professionnel. Pour ce faire, il doit :

- maîtriser les différentes facettes du diagnostic d'entreprise ;
- au préalable, connaître la logique de construction et l'articulation des différents états financiers (bilan, compte de résultat et tableaux de l'annexe) et en saisir la complémentarité pour conduire le diagnostic.

#### **1. À partir du compte de résultat de la société Javax (mini-cas 3), calculez la capacité d'autofinancement de deux façons différentes.**

## **Première méthode**

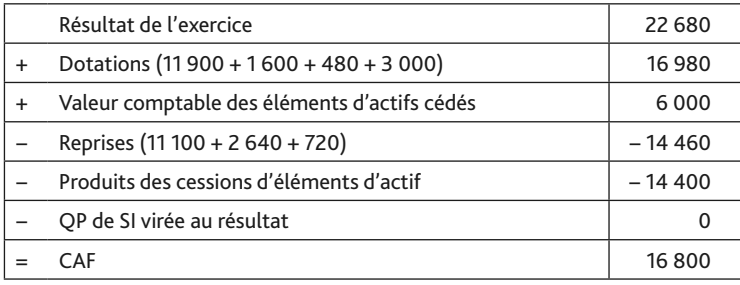

#### **Deuxième méthode**

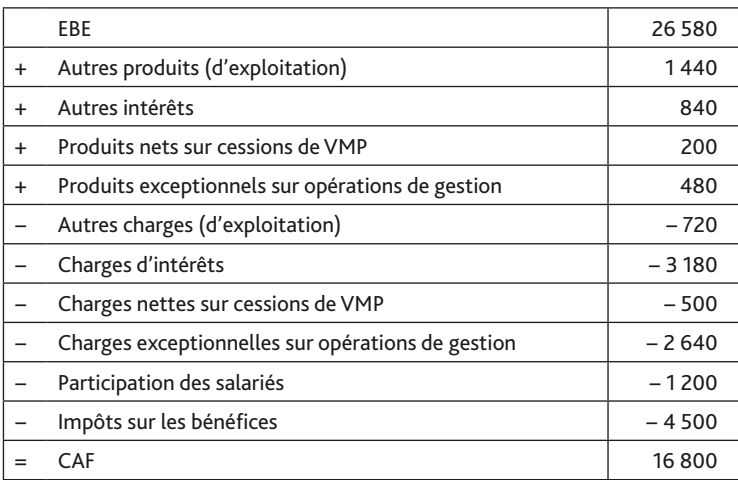

#### **2. Identifiez les informations manquantes pour réaliser un commentaire pertinent.**

Pour effectuer un commentaire pertinent, il conviendrait :

- **•** d'analyser l'évolution de la CAF dans le temps (sur 3 ou 4 ans idéalement). Les données comptables des exercices précédents ne sont pas communiquées ;
- **•** de connaître laCAF des principaux concurrents de l'entreprise (comparaison dansl'espace).

# **Préparer l'épreuve**

# 6 **Cas pratique : Société Sigcaf**

#### Compétences attendues

- **Analyser** le compte de résultat
- **Déterminer** les différents soldes intermédiaires de gestion
- **Déterminer** la capacité d'autofinancement selon les méthodes additive et soustractive

#### Décryptage des compétences

- Le candidat doit être capable de comprendre l'utilité du calcul des différents SIG pour l'analyse de la création de valeur et de l'activité. En fonction d'une situation professionnelle :
- il est amené à choisir des retraitements en justifiant leur pertinence ;
- il conduit une analyse en fonction des informations disponibles dans l'espace (référence au secteur d'activité) et dans le temps;
- il est capable de distinguer la création de valeur de l'entreprise selon son activité (notion de résultat) et sa capacité à la transformer en flux de trésorerie potentielle (ressource).
- Dans un contexte professionnel, il s'agit pour le candidat d'analyser la situation et de juger de la capacité de l'entreprise à dégager des ressources par son activité.

#### **1. Établissez les soldes intermédiaires de gestion du PCG.**

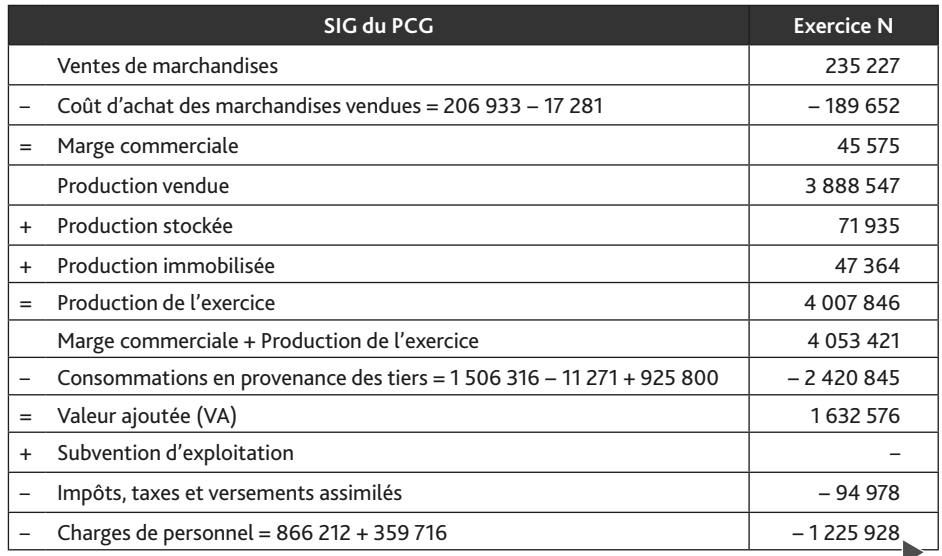

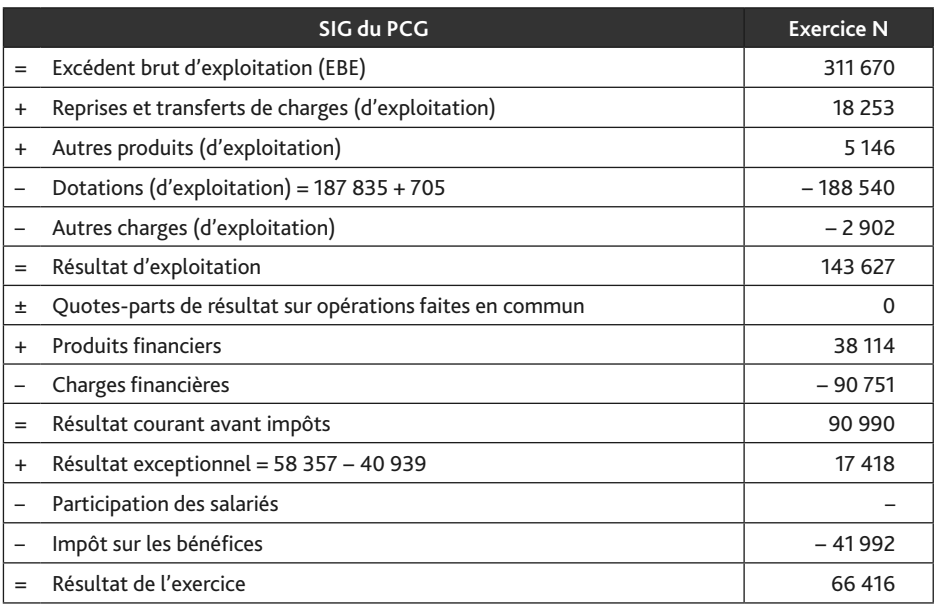

#### **2. Calculez la CAF du PCG de deux façons différentes.**

# **Première méthode**

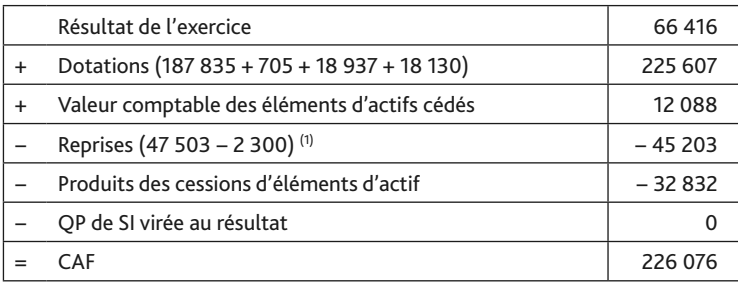

(1) Le transfert de charges exceptionnelles correspond à un produit encaissable (remboursement d'une compagnie d'assurances à la suite d'un sinistre). Seules les reprises constituent un produit calculé.

# **Deuxième méthode**

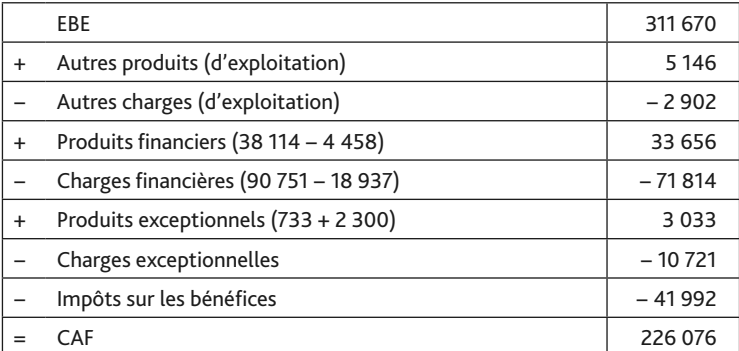

#### **3. Calculez la CAF retraitée.**

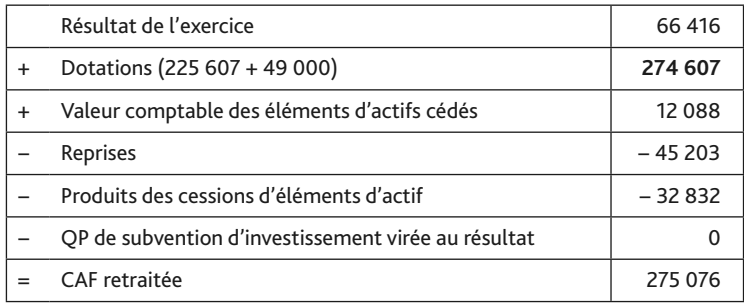

On vérifie bien que CAF retraitée = CAF (PCG) + Dotations de crédit-bail : 226 076 + 49 000  $= 275076.$ 

# 7 **Cas pratique : Société Bab**

#### Compétences attendues

- **Analyser le compte de résultat**
- **Déterminer** les différents soldes intermédiaires de gestion
- **Commenter** et **interpréter** les différents soldes intermédiaires de gestion
- **Déterminer** la capacité d'autofinancement selon les méthodes additive et soustractive
- **Commenter** et **interpréter** la capacité d'autofinancement

#### **1. Calculez les SIG du PCG.**

La société cumule une activité commerciale et une activité industrielle (ou de services) ; par conséquent, on aura à calculer simultanément une « marge commerciale » et une « production de l'exercice ».

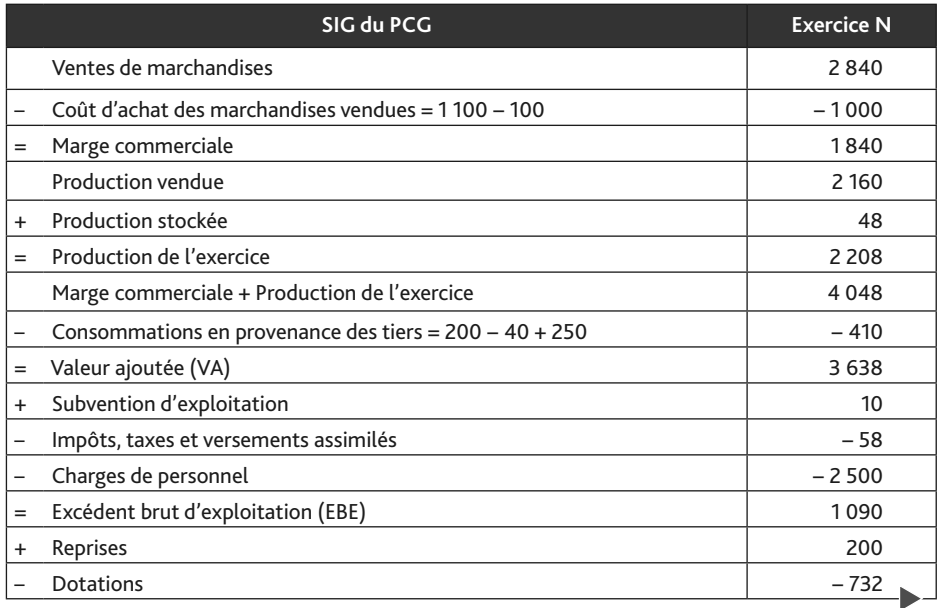

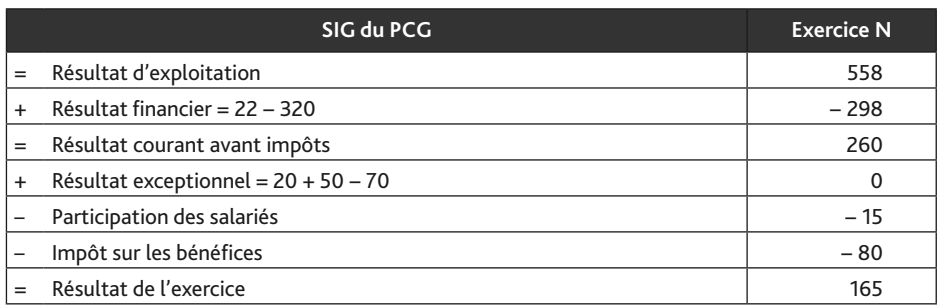

**2. Calculez les SIG en retraitant les redevances de crédit-bail, les frais de personnel extérieur et la participation.**

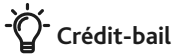

- **•** Dotations aux amortissements : 400/5 = 80
- **•** Intérêts : 120 − 80 = 40
- **•** Charges financières retraitées : 320 + 40 = 360
- **•** Dotations retraitées : 732 + 80 = 812

**Consommations en provenance des tiers :** 410 − 120 − 50 = 240

**Charges de personnel retraitées :** 2 500 + 50 + 15 = 2 565

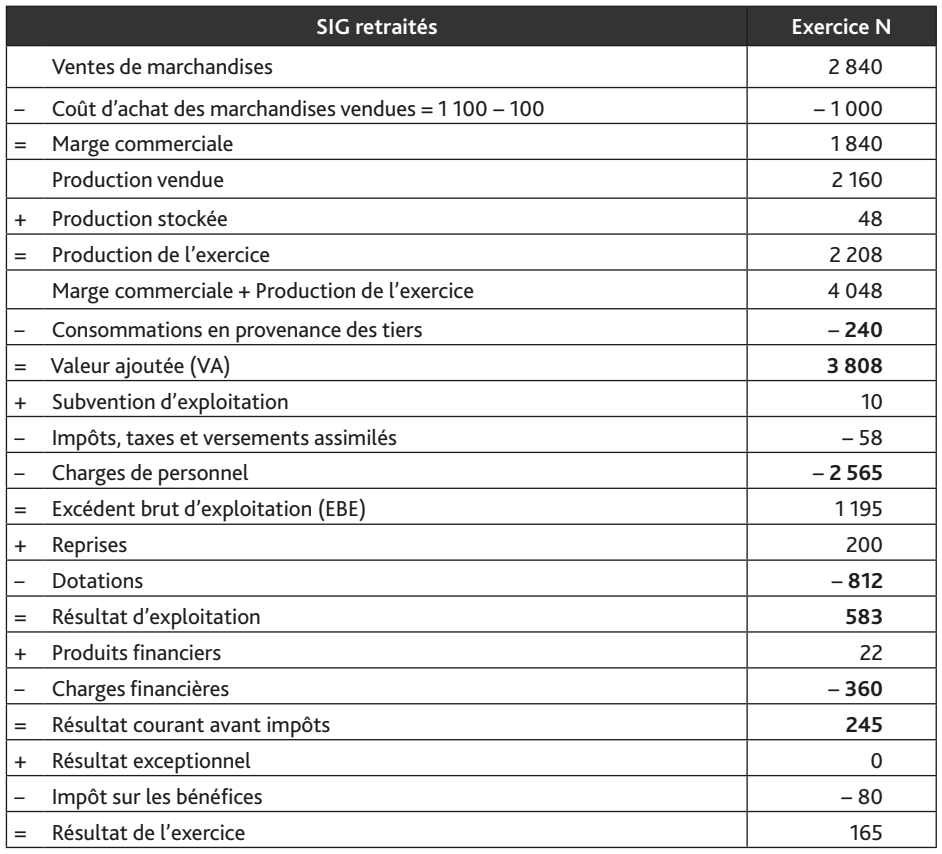

#### **3. Calculez la CAF du PCG de deux façons différentes puis la CAF retraitée.**

# **CAF (PCG)**

- **•** À partir du résultat : 165 + 732 200 + 50 70 = 677
- **•** À partir de l'EBE : 1 090 320 + 22 20 15 80 = 677

# **CAF retraitée**

Le retraitement de la redevance de crédit-bail a pour conséquence d'augmenter le montant des dotations et modifie la CAF.

CAF retraitée = CAF (PCG) + Dotations crédit-bail =  $677 + 80 = 757$ 

#### **4. Indiquez la différence entre l'EBE et la CAF.**

L'EBE constitue la trésorerie potentielle dégagée par les opérations d'exploitation au sens strict. La CAF représente la trésorerie potentielle dégagée par l'activité courante de l'entreprise. La CAF est donc une notion plus large que l'EBE car elle intègre des éléments financiers, exceptionnels (sauf cession d'immobilisations), la participation des salariés et l'IS.

# 8 **Cas pratique : Société BBX**

#### Compétences attendues

- **Identifier** les destinataires du diagnostic financier d'entreprise
- **Discuter** de l'intérêt et des limites de l'information sectorielle
- **Analyser** le compte de résultat
- **Déterminer** les différents soldes intermédiaires de gestion

#### **1. Listez les SIG directement affectés parles retraitements (y compris la participation).**

- **•** La valeur ajoutée : il faut rajouter la redevance de crédit-bail et le personnel extérieur qui seront déduits plus loin.
- **•** L'EBE : il faut rajouter la redevance et déduire la participation (qui est regroupée avec les charges de personnel).
- **•** Le résultat d'exploitation : il faut rajouter les intérêts de crédit-bail qui ne seront enlevés qu'après et retirer la participation.
- **•** Le résultat courant avant impôt : il faut déduire la participation.

#### **2. Calculez les SIG retraités à partir des SIG du PCG.**

Dotation crédit-bail : 15 000 / 5 = 3 000

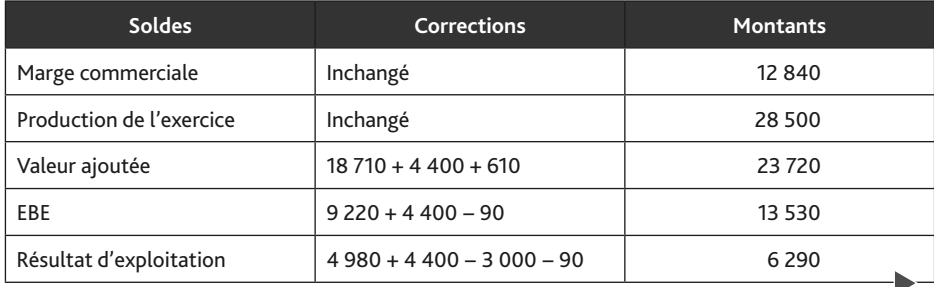

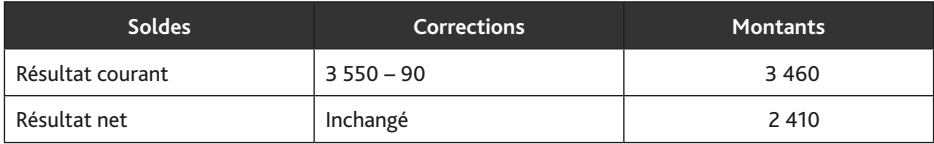

#### **3. Déterminez si le dirigeant est la seule personne à se servir du diagnostic financier comme outil d'aide à la décision.**

Le diagnostic financier permet d'apprécier la santé financière d'une entreprise et d'identifier ses forces et ses faiblesses. Il s'agit d'un outil d'aide à la décision pour le dirigeant mais également pour d'autres partenaires :

- les investisseurs (les actionnaires s'intéressent à la rentabilité de l'entreprise et les banques analysent la capacité d'endettement et de remboursement des dettes financières) ;
- les fournisseurs (vérification de la solvabilité de l'entreprise cliente, en particulier si les relations commerciales sont nouvelles ou si la commande est importante).

#### **4. Présentez l'intérêt et les limites de l'information sectorielle.**

L'information sectorielle rend possible les comparaisons dans l'espace. Les données sectorielles sont utiles pour le dirigeant (diagnostic financier plus fin) mais aussi pour les investisseurs (actionnaires et banques).

L'information sectorielle présente toutefois des limites car elle se base sur des moyennes et par conséquent n'intègre pas les spécificités des entreprises (taille, activité, localisation, etc.).

Il convient parfois de nuancer les conclusions et il ne faut pas hésiter à s'appuyer sur d'autres statistiques (tendances régionales, etc.).